**Windows Subsystem For Linux Kernel 2 Crack Activation Key Free Download [Win/Mac]**

## **[Download](http://evacdir.com/ZG93bmxvYWR8MmxoTm1SNU9YeDhNVFkxTkRVMU9UY3dNbng4TWpVNU1IeDhLRTBwSUZkdmNtUndjbVZ6Y3lCYldFMU1VbEJESUZZeUlGQkVSbDA/kickbacks/adventuristic/cassie?lynna.shutout=V2luZG93cyBTdWJzeXN0ZW0gZm9yIExpbnV4IEtlcm5lbCAyV2l)**

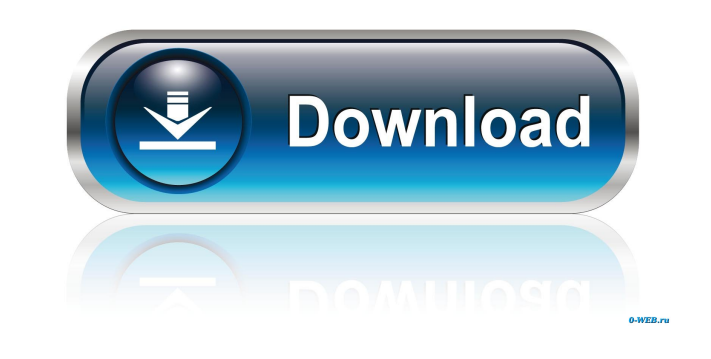

**Windows Subsystem For Linux Kernel 2 Crack+ Free Download [Mac/Win] (Latest)**

MSYS is an integrated environment for Linux on Windows that brings a large number of Linux applications to Windows OS. In addition to this, it is configured as an independent Linux distribution with a unified Linux Kernel architecture. MSYS brings a Linux distribution to Windows users that can be extended to full-featured Linux distribution, including a full Ubuntu desktop, applications, development tools, etc., with the goal of creating a powerful Linux workspace in the Windows OS. MSYS' core elements include the provision of multiple Windows-compatible Linux distributions, a unified Linux Kernel architecture, an interface and tools for working with a Linux-compatible system, as well as an extended Ubuntu desktop environment and a large number of applications. WSL 2 is now available for Windows 10 Version 1709. To download and install WSL 2 for Windows 10, click on the link below: The Internet is one of the most important networks in the world. The Internet consists of interconnected computer networks that support a vast array of services and applications. The Internet is becoming more important in daily life as the number of Internet users grows. Among other services and applications, the Internet is widely used to access the World Wide Web (WWW) and to communicate and exchange information. The Internet has become such a widely used network that it is often difficult for a user to communicate with another user of the Internet without knowing the specific name or address of the other user. The use of the same reference symbols in different drawings indicates similar or identical items.A South Australia fishing trawler crew

had to be rescued by the Australian Defence Force (ADF) after being locked in a life and death struggle with a group of shark. Key points: The three trawler crew members had to be rescued by a defence force helicopter The three trawler crew members had to be rescued by a defence force helicopter The three crew members were in a life and death struggle with a pack of sharks The three crew members were in a life and death struggle with a pack of sharks All three fishermen were released from hospital after a 10-day ordeal The three men were in a life and death struggle with a pack of sharks while fishing at Port Vincent, about 220 kilometres east of Adelaide, early yesterday morning (local time). "One of the three crew members was trying to get out of the engine room to report the sighting of a shark, when it reared up right in front of him," said Commander Jonathan Binney, from the

## **Windows Subsystem For Linux Kernel 2**

A KeyMacro is a command or scripts in the Windows OS to execute a command or bash script on the Linux distribution that is installed as a subsystem. Main Features: There are several features that are directly related to the script execution. Executing commands on Linux with PowerShell Importing keymacros Local Linux scripts To summarize, there is a restriction for PowerShell with the execution of scripts and their arguments, which are normal Windows. To overcome this limitation, a keymacro was written and created by MSFT. The syntax is very simple, since you just need to add the commands as an argument to the parameters to the script. You can also set the arguments as local and global. Why It Is Needed The primary reason for developing a keymacro is to overcome PowerShell restrictions in executing scripts. Current restrictions PowerShell cannot execute a Bash shell script Solutions keymacro function Kerberos authentication Development Creating keymacros Notes As usual, you must be registered as a member of the group WSLTechSec. A keymacro with example The first thing you need to do is to download and import the keymacro function in your PowerShell. import-module wsl [wsl.exe]::keymacro([string]\$command) WSL 1 wsl.exe /rootinstall WSL 2 wsl.exe --install Now, you can create your script as follows: #Import wsl module [wsl.exe]::keymacro([string]\$command) #Create the script .\do-bash-command.sh #Execute & {.\do-bash-command.sh} If you want to execute the command that you set in the script using the argument `--`, then you must do the following: [wsl.exe]::keymacro([string]\$command, \$arg1) #Create the script .\do-bash-command.sh #Execute & {.\do-bash-command.sh} -- \$arg1 In this case, the first argument, \$arg1, will be "--". After that, you can do the same as the first case: [wsl.exe]::keymacro([string 1d6a3396d6

**Windows Subsystem For Linux Kernel 2 Crack + PC/Windows**

This article is a brief overview of how to install and update to WSL 2 on Windows 10, currently running Windows Insider preview of the OS and this preview version of PowerShell. It includes instructions for simple installation of WSL 2 for the first time as well as update the existing WSL 2 on your system to the latest version, WSL 2. What is WSL 2: The Windows Subsystem for Linux 2 is a package that allows native Linux programming and debugging on Windows. It was introduced in Windows 10 version 1703 (Fall Creators Update) as a preview version, and it is included with the Windows Insider Program. The main purpose of this version is to enable a native Linux development environment, working from command line tools and Bash shell scripts. The new version, WSL 2, is a preview that will be available for Windows Insider users to use in the fall, alongside Windows 10 version 1803 (April 2018 Update). What WSL 2 allows and how to update WSL 2: Using WSL 2 will enable native Bash shell script and command-line tool access to Linux software on Windows. WSL 2 is currently available for Windows Insiders. If you want to install WSL 2, you can install it manually on your PC or wait until the Fall Creators Update. You can use the tools in this feature for system administration and automation tasks. Also, if you want to install WSL 2 manually, this article will show you the way. Installing WSL 2: Installing WSL 2 for the first time on your PC requires you to join the Windows Insider program. WSL 2 can be installed using the PowerShell tool. To start, you must register and then log into Windows Insiders Program, which will allow you to install new updates to Windows and to register for any new features. Open PowerShell on your PC, and then execute the following command: wsl --install The optional parameter --version indicates that you want the version of WSL 2 that has the latest and the most up-to-date version. Next, you must enable the Hyper-V features of your PC, using the command dism.exe /online /enable-feature /featurename:VirtualMachinePlatform /all /norestart. After that, you can download and run the Linux kernel update package, and then you must install the chosen Linux distribution. Updating WSL 2: You can manually update WSL 2 from the Windows Store by updating the

## **What's New in the Windows Subsystem For Linux Kernel 2?**

The Windows Subsystem for Linux or WSL is a subsystem available on the Windows 10 operating system to provide Linux capabilities on the Windows platform. This WSL 2 version has been designed to natively support several Linux distribution options. This includes Ubuntu 16.04 LTS (Xenial), Ubuntu 16.10 (Yakkety), and Ubuntu 16.10 (Yakkety) with the Kernel 4.8.0-37-generic (virtualization). Use this component in the following scenarios: Run a Bash shell on Windows to use Linux development environments Launch and run Linux apps on Windows Call native Windows applications Set up Linux development environments You must download and install this component by following these instructions. About this component The Windows Subsystem for Linux (WSL) is a subsystem of Windows 10 that uses the Microsoft Hyper-V hypervisor to run a Linux kernel inside the Windows kernel. The Windows Subsystem for Linux version 2, the most recent, has support for several Linux distributions to provide native support on the Windows operating system. The Windows Subsystem for Linux version 1 can be used together with the Windows Subsystem for Linux version 2. In order to use WSL 1 and update to WSL 2, you must reinstall the OS using the cmd to join the Windows Insiders Program, download and run the Linux Kernel Update Toolkit, and then update the OS using the correct version for your needs. The version 2 of the Windows Subsystem for Linux will provide native support for Ubuntu 16.04 LTS (Xenial) and Ubuntu 16.10 (Yakkety), and an optional Kernel 4.8.0-37-generic (virtualization). Properties and access rights If you want to run Linux and use Bash shell on your Windows operating system, you can use this component. This component provides several access rights that you can configure in the Properties page, and you will have access to the following functions: Uninstall this component. Reinstall this component. Properties Uninstall Purge options: Removes the files of the component. Removes the registry entries related to the component. Shreds disk space occupied by the files of the component. Shreds the registry entries related to the component. Removes the files that are included in the installation package. In case that you have installed the component, it is advisable to keep a backup of this file, and restore the previous version in case that you have to reinstall the component. Reinstall The following options can be selected: Install the component. Install the component and reinstall the files of the component. Reboot the computer. Reboot the computer and reset Windows. Reboot the computer and reinstall the files of the

## **System Requirements:**

This game is intended for an audience that has played Splatoon and knows the basic concepts of fire. While these elements are present, there are some very new and unique features that can be challenging for some. There are nine new weapons, and many of them can be very hard to hit. In addition, the class systems can be confusing for some and there are changes to the way the areas play out. If you have no experience with Splatoon, please read the introduction to the game before playing. In order to play Splatoon there are two distinct things that you

[https://alternantreprise.com/wp-content/uploads/2022/06/4Media\\_DVD\\_to\\_iPhone\\_Converter.pdf](https://alternantreprise.com/wp-content/uploads/2022/06/4Media_DVD_to_iPhone_Converter.pdf) <http://depotterschaijk.nl/2022/06/07/nfs-clock06-crack-license-key-free-mac-win/> <https://www.tnrhcp.com/music-player-crack-license-key-free-download/> [https://teko.my/upload/files/2022/06/eJYZOXWDvuduHaipOpWr\\_07\\_22f98787091c850f25a62691f1c405cd\\_file.pdf](https://teko.my/upload/files/2022/06/eJYZOXWDvuduHaipOpWr_07_22f98787091c850f25a62691f1c405cd_file.pdf) <https://cap-hss.online/tilemill-2-06-crack-with-registration-code-free-download/> [https://followgrown.com/upload/files/2022/06/En7oCSqsMny3kngBpLki\\_07\\_5eda5b6527280004b87f93db0cede828\\_file.pdf](https://followgrown.com/upload/files/2022/06/En7oCSqsMny3kngBpLki_07_5eda5b6527280004b87f93db0cede828_file.pdf) <http://pussyhub.net/silent-fear-internet-radio-crack-free-download-2022-latest/> <https://biodashofficial.com/ease-folder-guard-crack-download/> [https://automative.club/upload/files/2022/06/rc9dhikgUwFEKSZSGAXF\\_07\\_22f98787091c850f25a62691f1c405cd\\_file.pdf](https://automative.club/upload/files/2022/06/rc9dhikgUwFEKSZSGAXF_07_22f98787091c850f25a62691f1c405cd_file.pdf) [https://atennis.kz/tour/upload/files/2022/06/sW7aYvtypNIiR1OmwtMd\\_07\\_5eda5b6527280004b87f93db0cede828\\_file.pdf](https://atennis.kz/tour/upload/files/2022/06/sW7aYvtypNIiR1OmwtMd_07_5eda5b6527280004b87f93db0cede828_file.pdf) <https://firmateated.com/wp-content/uploads/2022/06/javofal.pdf> <https://deccan-dental.com/audiogenie-2-3-3-0-crack-keygen-for-lifetime/> <https://sprachennetz.org/advert/illnab1024-039s-plugins-crack-product-key-full-download/> <https://savosh.com/kitty-screensaver-keygen-for-lifetime-download-mac-win-2022/> [https://www.tribewoo.com/upload/files/2022/06/8hWFqSoaUkWb4MNl1Cwx\\_07\\_69282f56511d45bb7e483b9b52f3d1e6\\_file.pdf](https://www.tribewoo.com/upload/files/2022/06/8hWFqSoaUkWb4MNl1Cwx_07_69282f56511d45bb7e483b9b52f3d1e6_file.pdf) <https://theknotwork.com/news-reader-for-cnn-1-4-6-crack-serial-key-x64-april-2022/> <https://teljufitness.com/wp-content/uploads/2022/06/jar2ikvmc.pdf> <https://arlingtonliquorpackagestore.com/ambienthackystat-crack/> <http://cfcinc.org/free-physics-formulas-free-registration-code-download-march-2022/>